## ■日産スタジアム周辺図

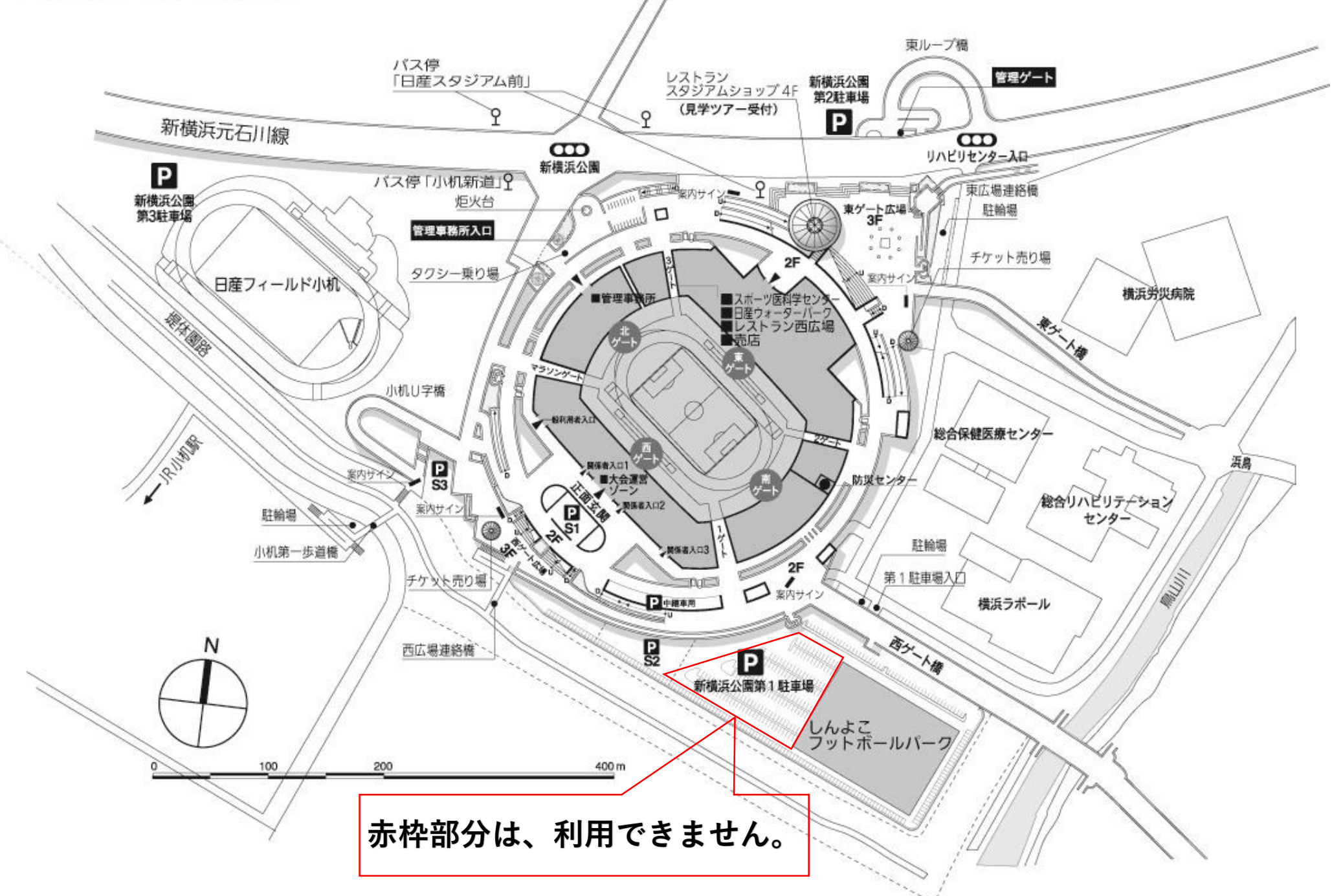